# SPORTELLO AMMINISTRATIVO DISTRETTUALE ONLINE

**Con il nuovo Sportello Amministrativo Online puoi effettuare diverse operazioni, senza recarti di persona allo sportello distrettuale.**

## **I SERVIZI SONO:**  $04 - 12 - 2023$

le<sub>1</sub>

 $34$ 

num.

- Scelta o cambio del Medico di Medicina Generale (MMG).
- Scelta o cambio del Pediatra di Libera Scelta (PLS).
- Registrazione di nuovo nato con cambio del medico.
- 00271 Scelta o cambio medico per assistito domiciliato non residente.
	- Domanda di ammissione alle cure termali.

 $\frac{1}{2}$ n seguito saranno attivati i moduli per le esenzioni,  $\tilde{\vec{x}}$ richiesta tessera sanitaria, scelta in deroga e molte altre  $r$ ichieste che possono essere fatte comodamente da casa anche per altri, con la delega. Comune di Badia Polesine (RO) - Prot. num. 0027134 - del 04-12-2023 - arrivo

### **COME FUNZIONA:**

- esse Entra nella pagina dello Sportello Amministrativo<br>0 Distrettuale **https://www.aulss5.veneto.it/**.
	- Scegli il Servizio di tuo interesse e clicca sul **tasto verde Sportello Online**.
	- Accedi con il tuo **SPID o CIE** e compila la richiesta.
	- Riceverai una mail di conferma della richiesta e in pochi giorni otterrai il servizio.

Per ogni servizio il **tasto giallo Istruzioni** descrive le regole e le modalità per ottenerlo.

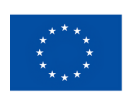

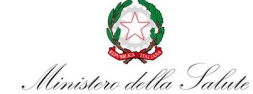

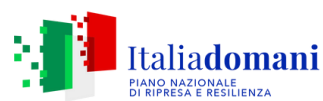

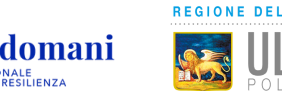

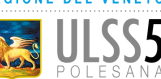

#### **SICURO:**

con SPID o CIE la tua identità è sicura e si semplifica l'inserimento dei tuoi dati.

#### **FACILE:**

in pochi click puoi effettuare la richiesta. Se hai bisogno di aiuto hai un supporto nella compilazione.

Il sistema permette anche l'invio di foto (formato jpg fino a 2 mega) direttamente dal tuo cellulare e compilare i moduli online.

#### **VELOCE:**

non dovrai più recarti allo sportello e in breve tempo otterrai il servizio richiesto.

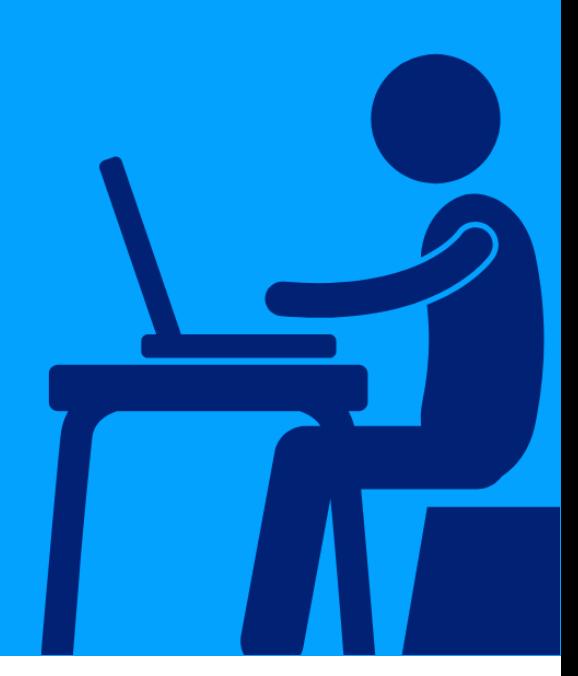